## **Article PDF**

- Plugins -

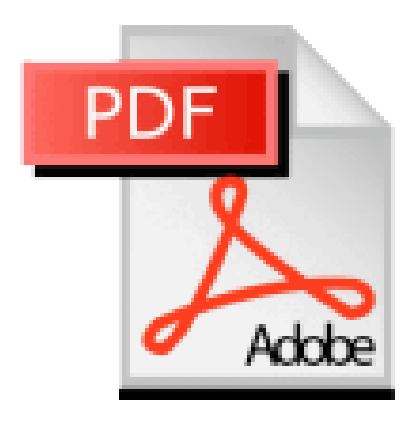

Date de mise en ligne : vendredi 30 novembre 2012

**Copyright © Escal V4 - Tous droits réservés**

Le plugin **Article PDF** permet de convertir votre article sous forme de fichier PDF. Vous pouvez alors à loisir l'enregistrer ou l'imprimer.

Le fichier [pdf généré](http://contrib.spip.net/Article-PDF,2226) gère les liens html ainsi que les images de l'article.

Si vous l'installez, Escal fera apparaitre en haut de l'article une petite icône sur laquelle il suffira de cliquer pour obtenir l'article au format PDF.

Comme pour cet article !